# **ҮҮЛЭН ПЛАТФОРМ СУУРИЛСАН ЗАЙН СУРГАЛТЫН СНСТЕМНЙН ЗАГВАР**

# **Н.Бат-Эрдэнэ, Ыги, Д.Оргил**

### **БНХАУ -н Өвөр Монголын Их Сургууль**

**И-мэйл: Ьа1сгёспс@.т5иа.сёи.тп**

# **ХУРААНГУЙ**

*Өнөөдөр мэдээллийн технөлөгийн хурдацтай хөгжлөөс хамааран дэлхий асар хурдацтай хөгжиж байна. Мэдээллийн технөлөги, прөграм хангамжийн хөгжил үүлэн төөцөөлөл руу шилжиж байгаа энэ үед үүлэн технөлөгийг зайн сургалтанд ашиглах шаардлагатай. Зайн сургалтыг илүү интерактив байдлаар хүргэхэд үүлэнд (с1оиё) суурилсан Р!а(/огт-а\$-а-8егУ1се буюу Раа8 загварын ашиглах нъ хялбар, энгийн хандалтыг өлгөдөг. Хэрэглэгч үүлэн үйлчилгээний байршил бөлөн тэдгээрийн төөцөөллын сууръ бүтцийн талаар нарийн мэдээлэл шаардлагагүй ба төөцөөлөл хийх, прөграм хангамжийн хүсэлт, өгөгдөлд хандах, нөөцийн хадгалалт зэргийг хийх бөлөмж өлгөдөг. Үүлэн төөцөөлөл нъ эцсийн хэрэгчлэгчдэд дэлгэц бөлөн харуулах төхөөрөмжөөр хүрдэг. Хэрэглэгч үүлэн төөцөөллыг ашиглахдаа бүхий л мэдээллийн хэрэгсэл, вэб врөузер, гар утасны прөграм хангамжийн хэрэглээгээр алсын серверт хадгалагдсан өгөгдөл, прөграмуудад ханддаг. Иймд хэрэглэгч өөрт байгаа төхөөрөмж ашиглан системд хандахад уян хатан, хялбар байхаар бүтээх шаардлагатай. Мөн зайн сургалтын системийн өрчин үеийн шаардалагад нийцүүлэн үүлэн платфөрмд суурилсан зайн сургалтын системийг загварчлах талаар судалгаа хийсэн бөлнө.*

**ТҮЛХҮҮР ҮГ: Зайн сургалт, үүлэн загвар, системийн загвар, интерфэйс**

### **ОРШИЛ**

**Зайн сургалтанд Вэб 2.0 технологийг нэвтрүүлэх** шинэ эрин үе тулгарч байна [1]. L.Wan [1] е**сургалтын 2.0 аррПсайоп, е-сургалтын 2.0 сургалтын горим, ^еЬ 2.0 хэрэгсэлээс бүрдсэн тогтолцооны бүтцийг санал болгосон.**

**Сүүлийн үед зайн сургалтын систем нь вэб-д суурилсан е-сургалтын архитектур ашиглах онлайн хамтын ажиллагааны хэрэгсэлийг хангахад чиглэгдэх болсон [1]. Хамтран зайн сургалтын орчинд ашиглаж байгаа мультимедиа материал нь оюутны домэйн мэдлэгийн түвшин, харилцааны хэв маяг, ур чадвар, хөдөлгөөнт**

**төхөөрөмж боломжийн дагуу тохируулагдсан байх ёстой [2]. Байнга өөрчлөгдөх нөхцөл бүхий хөдөлгөөнт төхөөрөмжүүдтэй оюутнуудын хооронд нөөцийг хуваалцах, хамтын үйл ажиллагааг дэмжих боломжийг авчрах нь төвлөрсөн болон тархсан уян хатан архитектуртай зайн сургалтын системийг санал болгож байна [3]. Зайны сургалтын тогтолцоонд тулгарч буй гол бэрхшээлийн нэг нь системтэй харилцах интерфэйс хязгаарлагдмал, дурын төхөөрөмжөөс хандах боломж дутмаг байдлаар програмчлагддаг. Энэ өгүүллийн гол зорилго нь**

зайн сургалтын чанарыг нэмэгдүүлж сайжруулах. **Үүнд заИн сургалтын үИл явцад үүлэн платформд суурилсан сургалтын платформын давуу талтаИ ашиглах. Хэрэглэгчдэд түгээхдээ** хэрэглэгчийн дурын хандах боломжтой **төхөөрөмжинд тохируулан загварчлах** зорилготой.

## **Үүлэн платформ суурилсан зайн сургалтын системийн загвар**

**Бид заИн сургалтын програмыг саИжруулах, харилцааны арга хэрэгслиИг биИ болгох зорилгоор с1оий суурилсан платформын** үйлчилгээний (PaaS) загварыг хялбархан энгийн **баИдлаар төлөвлөж, үүлэнд суурилсан сургалтын платформ санал болгосон. 1.1ип§ [4] иИн судалгааны үр дүнг авч үзвэл, бид харилцан** үйлчлэл бүхий зайн сургалтын чанарыг **дээшлүүлэх нь чухал асуудал юм гэж дүгнэсэн.**

**Хөдөлгөөнт төхөөрөмжөөр видео үзэх, баИршил** тогтоохыг нарийн тооцоолж төлөвлөх хэрэгтэй [5]. Түүнчлэн хөдөлгөөнт үйлчилгээний **програмууд ашигласнаар илүү интерактив, хэрэглэгчдэд ээлтэИ интерфэИсээр хангана [6].**

Орчин үеийн хөдөлгөөнт сургалтын програмууд **нь эх бичвэрүүд, зураг, видео /аудио фаИлуудыг** хослуулсан мультимедиа материалууд байдаг [7]. **ИИмээс хөдөлгөөнт нөөцүүд хязгаарлагдмал,** мобайл мультимедиа системүүдийн **алгоритмуудад зориулагдан загварчилагдсан** байх хэрэгтэй. C.Ciurea болон P.Pocatilu нар зайн сургалтын арга техникүүдийн үр дүн, м**сургалтын програмууд, виртуал их сургуули^н хотхон доторх хөдөлгөөнт сургалтын үИл ажиллагааг санал болгосон [7]. Үүлэн** тооцооллын архитектур ашиглаж зайны сургалтын системүүдийг хөгжүүлэх нь зайн **сургалтын системүүдэд эерэг нөлөөлөх үр** ашгийн танилцуулсан байна [7], [8]. M.S.Fathi **нар шинэлэг хамтын ажиллагааны орчны** хэрэгслүүдийн ойлголт, хөгжүүлэлт танилцуулсан [9]. Тухайлбал Context-Aware **С1оий Сошри!**1**п§ мэдээллиИн системүүд, төслиИн оролцогч талуудын хүрээнд хамтын** ажиллагааг сайжруулах зорилгоор холбоотой мэдээллийг найдвартай хүргэж хангахын тулд **ниИлүүлэлтиИн сүлжээнүүд баИгуулах юм. Ингэснээр оюутнууд сурах явцадаа өөриИнхөө суралцаж баИгаа төлөвөө оИлгодог. Бас цаг**

**тухаИд нь сурах явцыг сануулдаг. Үүнээс гадна цаг тухаИд нь үр дүнтэИээр мэдээллиИг хүргэж сурах боломжиИг оюутнуудад олгодог. Суралцах** хугацаанд оюутан, багш нарт бусад оюутнуудтай **харилцах харилцаагаар хангах, хамтрах ажиллагааг саИжруулах, мөн багш нарын харилцаа, суралцах асуудлуудыг шиИдвэрлэнэ. Бэлэн техник хангамж, програм хангамж, өгөгдөлиИн сан зэрэг мэдээллиИн технологиИн нөөциИг иж бүрэн хуваалцаж хамтран ажиллана. ЗаИн сургалтын системиИн өнөөгиИн сургалтын нөөциИг бүрэн хэрэглэж цаг хугацаанд нь ухаалгаар дэмжих үИлчилгээ үзүүлнэ. ҮүнтэИ** уялдуулан дараах бүтцийг санал болгож **загварчилсан. 1-р зурагт үзүүлэв.**

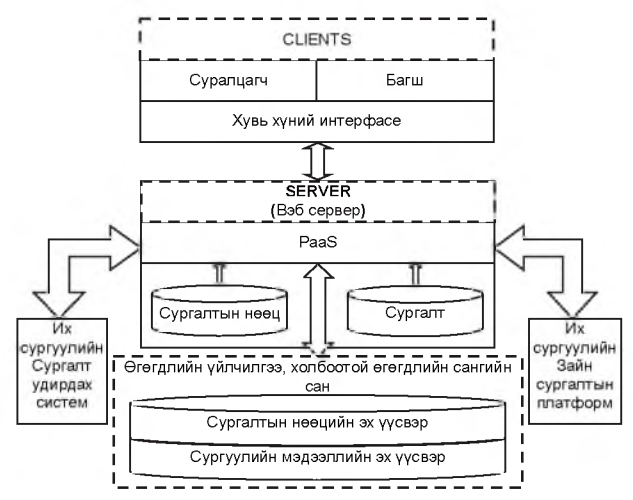

**1-р зураг. Үүлэн платформд суурилсан заИн сургалтын системиИн ерөнхиИ бүтэц**

**Дээрх зурагт үзүүлснээр үүлэнд суурилсан заИн сургалтын системиИг хэрэгжүүлэхдээ бусад системтэИ нэгтгэх, холбоход дараах алхмуудыг** хийх шаарддаг: Сургуулийн цахим хичээл, **онлаИн платформын сургалтын нөөциИг бүрэн хэрэглэх хэрэгтэИ. ЗаИн сургалтын нөөциИн санг**

сургуулийн сургалтын нөөцийн эх үүсвэртэй холбох, сургуулийн сургалтын нөөцийг бүрэн **хэрэглэх хэрэгтэИ. Боловсролын системыг нэгтгэж цогц баИдлаар хэрэгжүүлэх нь оюутнууд цаг тухаИд нэгдсэн системээс сонирхсон мэдээллиИг сонгож авна. Оюутны үИлчилгээнд** **бусад их, дээд сургуулиуд хамтран платформын холбоог хэрэгжүүлэх. Ингэснээр маш өргөн хүрээний нөөцийг хуваалцах боломж үүснэ.**

**Санал болгож буй үүлэн платформд суурилсан зайн сургалтын загварыг дараах давхаргад хувааж болно.**

**A. Хэрэглэгчийн, платформын үйлчилгээг танилцуулах болон броузерт суурилсан интерфэйсийн үйлчилгээ гэсэн гурван түвшин бүхий хэрэглэгчийн давхарга.**

**Б. Хэрэглэгчийн дэд бүтцийн давхаргууд нь системийн дэд бүтэц болон хэрэглэгчийн харилцах давхаргаас бүрдэнэ. Хэрэглэгчийн дэд бүтэц нь интернэт/интранет, системийн програм хангамж, мэдээллийн удирдлагын систем, зарим нийтлэг програм хангамж болон техник хангамжийг агуулдаг.**

**B. Үйлчилгээний давхарга ихэвчлэн вэб сервер болон платформоос тогтоно. Програм хангамж хөгжүүлэгчдийг нэгдсэн интерфэйсээр хангах зорилгоор төрөл бүрийн програм хангамжийн нөөцүүдийг нэгтгэх, үүлэнд суурилсан програм хангамжуудад суурилсан програмуудыг хэрэглэгчид хэрэглэхэд хялбар болгож хөгжүүлнэ.**

**C. Нөөцийн давхрага нь өгөгдөлийн сангийн хүртээмж, нөхцөл байдал болон гүйцэтгэлийн**

**мэдээллийн хүртээмж зэрэг бусад үйлчилгээг багтаана.**

### **Санал болгож буй системийн хүрээ**

**Үүлэн технологи нь зайн сургалтын явцын хэрэглээг илүү идэвхитэй болгох боломжтой. Түүний үүсэл, тасралтгүй хөгжил нь зайн сургалтын бүхий л тал дээр тулгарч байгаа асуудлыг шийдвэрлэхэд тусална. Одоогийн хэрэглэгдэж байгаа сүлжээнд суурилсан сургалтын загварыг өөрчлөж сайжруулж болно. Сүлжээнд суурилсан зайн сургалтыг дэмжих системийн сүлжээний хувиарлалт, өгөгдөл хуваалцах боломж зэргийг бүрэн ашиглах хэрэгтэй. Ингэхдээ төрөл бүрийн төхөөрөмжинд тохирсон интерфэйсүүдээр хангаж бүхий л үйлчилгээг маш хялбар ашиглах боломжтой. Хөдөлгөөнт програмын хөгжүүлэлт нь үйлдлийн систем, техник хангамж (өөрөөр хэлбэл, мэдээллийн технологийн төхөөрөмж), вэб браузерын талаарх шинж чанар нь холбох платформ байдаг. Браузеруудын хувьд програмыг ямар ч тусгай хөтөчид хамааралтай байхаар хийж болно. Энэ нь агуулгуудыг дэлгэцэнд их хувилбарыг алдуулахгүйгээр ямар ч хөтөчид үзүүлж харуулах боломж олгоно. Үүнд тохирсон хөдөлгөөнт програмын ерөнхий бүтцийг 2-р зурагт үзүүлэв.**

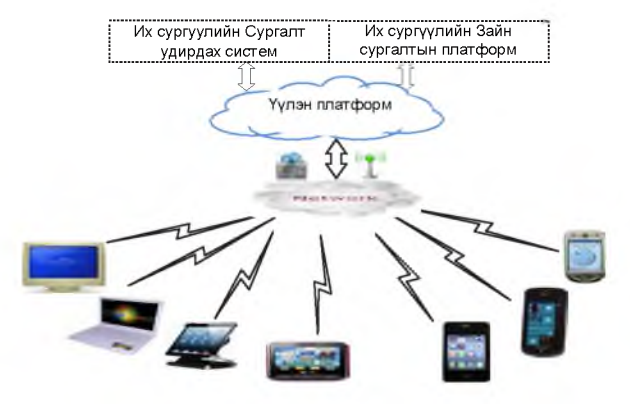

**2-р зураг. Сургалтын системд компьютер болон хөдөлгөөнт төхөөрөмжөөр хандах хүрээ**

**Үүлэн дээр нэвтрүүлсэн програм нь: Бүх утасгүй үйлчлүүлэгчид үүлэн дэх програмд хандахдаа дурын төхөөрөмжүүдээс сүлжээгээр (энэ нь** үүлэн үйлчилгээний LAN, WAN, GSM сүлжээ, **Wireless Fidelity (WiFi) гэх мэт) дамжуулан хандана. Энэ ерөнхий бүтцийг бий болгох үйл явцад анхаарах ёстой, нарийн төлөвлөх хэсэг байна. Үүнд:**

- **1. Төхөөрөмжөөс хамаараад вэб браузер болон үйлдлийн системээс хараат бус технологийг (програмчлалын хэрэгсэл) ашиглах.**
- **2. Сургалтын уламжлалт хэв загвараас хялбархан сурах үйл ажиллагааг багтаасан байх ёстой.**

# **Системийн загвар**

**Санал болгож байгаа системийн хэрэглэгчийн интерфэйсийн загвар нь хэрэглэгчдийг хөдөлгөөнт төхөөрөмж (ухаалаг гар утас, таблет, зөөврийн компьютер зэрэг) ашиглан систем рүү төрөл бүрийн хандалтын цэгүүдээс хандах боломжтой байхаар төлөвлөж зохион байгуулах юм.**

**ажиллагааг тодорхойлдог. Гаралтын загвар нь харуулав. системийн утга хэлбэрийг бүрэн илэрхийлдэг.**

гаралтын **а.Гаралтын интерфэйс Санал болгож буй системийн гаралтын** системийн **Системээс үүссэн гаралт системийн найдвартай интерфэйсийн жишээ загварыг 3-р зурагт**

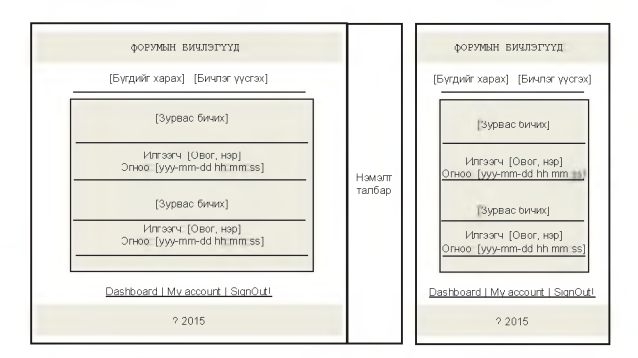

**3-р зураг. РС болон хөдөлгөөнт төхөөрөмжийн гаралтын интерфэйс**

## **б.Оролтын интерфэйс дизайн**

**Оролтын** *интерфэйс* **дизайн нь хэрэглэгчийн тодорхойлолж харуулна. Системийн жишээ системийн хүсэлт, оруулах өгөгдлийг оролтын интерфэйсийг 4-р зурагт харуулж байна.**

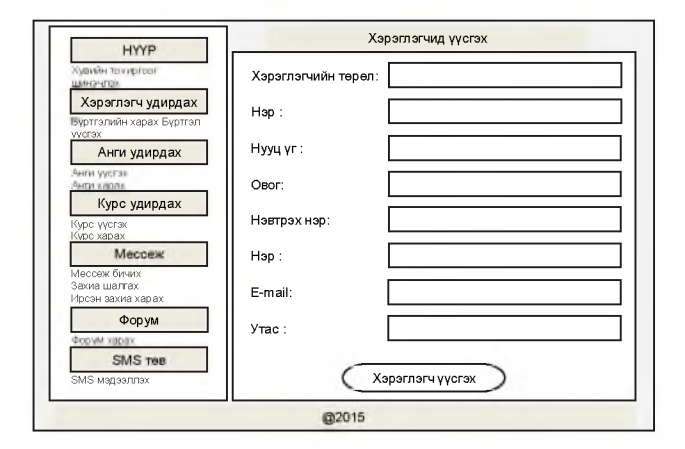

**4-р зураг. Оролтын интерфэйс**

**Дээрх интерфэйсүүд нь суралцагчийн сонирхолыг татахуйц байхаар төлөвлөх хэрэгтэй. Хэрэглэгчийг хэт их ядраахаас зайлсхийх хэрэгтэй. Харилцаа болон хамтран ажиллах,** **хэрэглэгчдэд туслах гэдэг нь мультимедиа элементийг аль болох бага хэрэглэх. Тогтсон нэг форматыг баримтлан бүтээх шаардлагатай байна.**

# **ШҮҮН ХЭЛЭЛЦЭХҮЙ**

**Дээрх эрдэмтэн судлаачдын гаргасан загвар, архитектурыг судлаж үзэхэд загваруудын ерөнхий суурь бүтэц ижил төстэй шинж чанарууд харагдаж байна. Гэвч өөр өөрийн гэсэн онцлог давуу чанарууд тусгасан байна. Эдгээр загвар, архитектур болон бусад эрдэмтэн судлаач нарын гаргасан онол ухагдахуунуудын онцлог давуу талыг тусгаж, зайн сургалын хамгийн сүүлийн үеийн онолд тулгуурлан энэхүү загварыг боловсруулсан. Миний санал болгосон үүлэн платформд суурилсан зайн сургалтын**

**систем нь дараах онцлогуудтай. Үүнд:**

- **1. Хамгийн уян хатан**
- **2. Багш оюутны үндсэн өгөгдөл, мэдээлэлд боловсруулалт хийж мэйл болон утсаар сургалтын явцыг мэдээллэх.**
- **3. Мэдээллийн технологийн бүхий л төхөөрөмжөөр хандах боломжтой байхаар системийг төлөвлөх.**
- **4. Системийг эх хэлээрээ боловсруулж турших зорилготой.**

### ДҮГНЭЛТ

Санал болгосон үүлэн платформд суурилсан зайн сургалтын системийн архитектурын ач холбогдол нь зайн сургалтын систем дэх хамтран ажиллах, харилцах болон мэдлэгийн үр өгөөжийг нэмэгдүүлнэ. Энэ санал болгосон систем нь нэгдсэн хөгжүүлэгч хэрэгсэлүүд, өгөгдлийн сангийн удирдлагын систем, вэб серверийн хамт байх үүлэн PaaS загвар дээр суурилсан. Энэ загвар нь оюутнууд, багш нар ямар ч үед ямар ч газраас нэгэн зэрэг олон хэрэглэгчидтэй үүлэнд суурилсан платформд

## ТАЛАРХАЛ

Уг судалгааг хийхэд бүх талаар дэмжиж тусалсан миний удирдагч багш БНХАУ-н Өвөр Монголын Их Сургуулийн Компьютерийн Сургуулийн захирал доктор профессор Li Ru багш болон

## АШИГЛАСАН ХЭВЛЭЛ

- 1. L. Wan, "Application of Web 2.0 Technologies in E-Iearning Context," Proceedings of the 2nd International Conference on Networking and Digital Society (ICNDS) 2010. 30-31 May 2010. Wenzhou. vol.1. pp. 437-440, DOI: 10.1109/ICNDS.2010.5479229.
- 2. V. Glavinic, S. Ljubic, and M. Kukec, "A Holistic Approach to Enhance Universal Usability in m-Learning," Proceedings of the 2008 Second International Conference on Mobile Ubiquitous Computing, Systems. Services and Technologies (UBICOMM '08). 29 Sept.- 4 Oct. 2008. Valencia, pp. 305310, DOI: 10.1109/UBIC0MM.2008.54.
- 3. D. Gil, J. Andersson, M. Milrad, and H. Sollervall, "Towards a Decentralized and Self-Adaptive System for M-Learning Applications," in Proc. 2012 Seventh IEEE International Conference on Wireless, Mobile and Ubiquitous Technology in Education (WMUTE 2012), pp. 162-166.
- 4. I. Jung, "The dimensions of e-learning quality: from the learner's perspective," Educational Technology Research and
- 5. Development, Aug 2011, vol.59, n4, pp. 445-

хандах болно.

Санал болгосон үүлэн технологид суурилсан системийн орчноос гарах үр ашигаас гадна, бидний ирээдүйн зорилго бол хэрэглэгчийн бие хүсэлтүүд, даасан. агуулга дээр тулгуурласан мультимедиа хэрэглэгдэхүүн дасан зохицох ухаалаг шийдвэр гаргах дүрмийн алгоритм гаргахыг явдал юм. Мөн энэхүү загварыг өөрийн ажиллаж бүй сургуульд хэрэгжүүлж, турших талаар илүү их судалгаа хийж байна.

судалгаа хийхэд дэмжсэн Өвөр Монголын Их Сургуулийн доктрант Д.Оргил нарт гүн талархал илэрхийлж байна.

464, ISSN-1042-1629.

6. W. Zeng, "Mobile Media in Action: Remote Target Localization and Tracking," Multimedia, IEEE. Vol.19, Issue: 3 July - Sept. 2012, pp. 74-80.

DOI:ieeecomputersociety.org/10.1109/MMUL.2 012.37.

- 7. An Empirical Study. Journal of Language, Technology & Entrepreneurship in Africa, 3, 244-253.
- 8. C. Ciurea and P. Pocatilu, "Designing M-Learning Applications for Collaborative Virtual Environments", International Journal Ωf Education and Information Technologies, Issue 1, vol. 6, 2012, pp. 150-156. ISSN 20741316.
- 9. P. Pocatilu, F. Alecu, and M. Vetrici, "Using Cloud Computing for e-Learning Systems," in Advances Recent on Data Neworks, Communications, Computers, Academy of Economic Studies, Bucharest, Romania, pp. 54 -59.
- 10. Macharia, J. and Nyakwende, E. Gender Differences in Internet Usage Intentions for Learning in Higher Education, 2011.

## N.Bat-Erdene, Li Ru, D.Orgil

College of Computer Sciences, Inner Mongolia University

## E-mail: baterdene@msua.edu.mn

Distance education in Mongolia has a vigorous development, and currently it has been shifting from quantity to quality. Therefore, sharing educational resources and offering favorable learning support services are efficient ways now to improve the quality of distance education and they are also the core of the modern distance education.

With the advent of cloud computing technology, the development of mobile applications for use in several facets of life has been on the increase. This has been supported by the proliferation of mobile devices in the society which is also being used in utilizing the prowess of the cloud technology. In this work, a framework for distance education system that is cross platform in nature with regard to operating system, hardware and web browsers using the 3-tier Client/Server mobile application architecture built on web standard was developed and fully testing.

The proposed multi-tenancy group collaboration within the cloud platform-based learning platform (as a main contribution of this paper) provides easy and simple access to the cloud-based Platform as a Service (PaaS) model and delivers improved interactive tools for distance learning.

Distance learning systems typically include different kinds of multimedia resources helping learners to be more interactive and interested in collaboration. The output generated from a system determines the reliability of the system. Output design refers to the format of the value to be generated or expected from the system. The Input design indicates the specification of the input data that the system requests from the user. Keywords: distance learning, cloud computing, interface, system design.